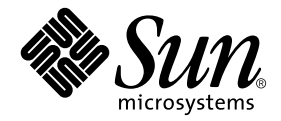

# Manual de Solaris™ para periféricos de Sun™

Sun Microsystems, Inc. 4150 Network Circle Santa Clara, CA 95054 U.S.A. 650-960-1300

Referencia 816-4629-10 Mayo de 2002, revisión A

Envíe sus comentarios sobre este documento a: docfeedback@sun.com

Copyright 2002 Sun Microsystems, Inc., 4150 Network Circle, Santa Clara, CA 95054 U.S.A. Quedan reservados todos los derechos.

Este producto o documento está protegido por las leyes de propiedad intelectual y se distribuye bajo licencia, con lo que queda restringida su utilización, distribución y descompilación. No es posible reproducir parte alguna de este producto o documento en forma o medio alguno sin autorización previa en forma escrita de Sun y sus filiales, si existiese alguna. El software procedente de terceros, incluida la tecnología relativa a tipos de letra, está protegido por derechos de propiedad intelectual, y ha sido cedido bajo licencia por parte de los proveedores de Sun.

Partes de este producto pueden proceder de Berkeley BSD, con autorización de la Universidad de California. UNIX es una marca registrada en los EE.UU. y en otros países, y sus licencias se otorgan de forma exclusiva a través de X/Open Company, Ltd.

Sun, Sun Microsystems, el logotipo de Sun, AnswerBook2, docs.sun.com, SunService, SPARCstorage y Solaris son marcas comerciales, marcas comerciales registradas o marcas de servicio de Sun Microsystems, Inc. en los EE.UU. y otros países. Todas las marcas SPARC se utilizan bajo licencia y son marcas registradas de SPARC International, Inc. en los EE.UU. y en otros países. Los productos con marcas registradas SPARC se basan en una arquitectura desarrollada por Sun Microsystems, Inc.

OPEN LOOK y Sun™ Graphical User Interface han sido desarrolladas por Sun Microsystems, Inc. para sus usuarios y personas u entidades con licencia. Sun reconoce los esfuerzos de Xerox como pionera en la investigación y el desarrollo del concepto de interfaz visual o interfaz gráfica de usuario para la industria informática. Sun dispone de licencia no exclusiva sobre la interfaz gráfica de usuario de Xerox, licencia que cubre también a entidades con licencia de Sun para la implementación de interfaces gráficas de usuario OPEN LOOK y a quienes cumplen con los acuerdos de licencia escritos de Sun.

LA DOCUMENTACIÓN SE PROPORCIONA "TAL CUAL ES", Y QUEDA EXIMIDA DE TODA CONDICIÓN EXPRESA O IMPLÍCITA, REPRESENTACIONES Y GARANTÍAS, LO QUE INCLUYE CUALQUIER GARANTÍA IMPLÍCITA DE COMERCIALIZACIÓN, ADECUACIÓN A FINALIDAD PARTICULAR O NO INFRACCIÓN, EXCEPTO HASTA EL LÍMITE EN QUE TAL EXONERACIÓN NO SEA VÁLIDA EN TÉRMINOS LEGALES.

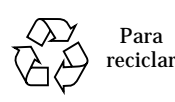

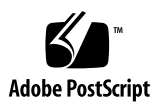

# Índice

#### **[Prólogo](#page-4-0) v**

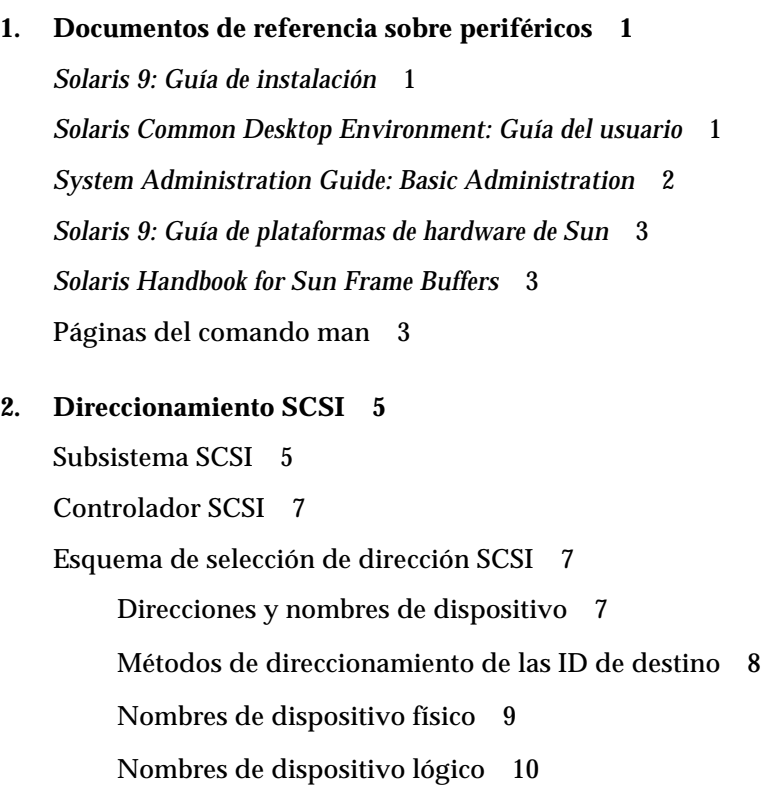

# <span id="page-4-0"></span>Prólogo

Las versiones anteriores del *Manual de Solaris para periféricos de Sun* contenían información de instalación y configuración de periféricos en sistemas Solaris™, lo que incluía unidades de DVD-ROM y CD-ROM, discos, unidades de cinta y tarjetas o placas opcionales. Ahora, esta información se trata con mayor detalle en distintos documentos básicos de Solaris, de manera que el presente manual sólo indica dónde localizar la información más reciente sobre periféricos y proporciona otro tipo de información que no se encuentra en ningún otro documento.

### Organización del manual

En el Capítulo 1 se describen los temas tratados por cada documento de Solaris recomendado.

El Capítulo 2 ofrece una breve explicación del direccionamiento SCSI.

## Convenciones tipográficas

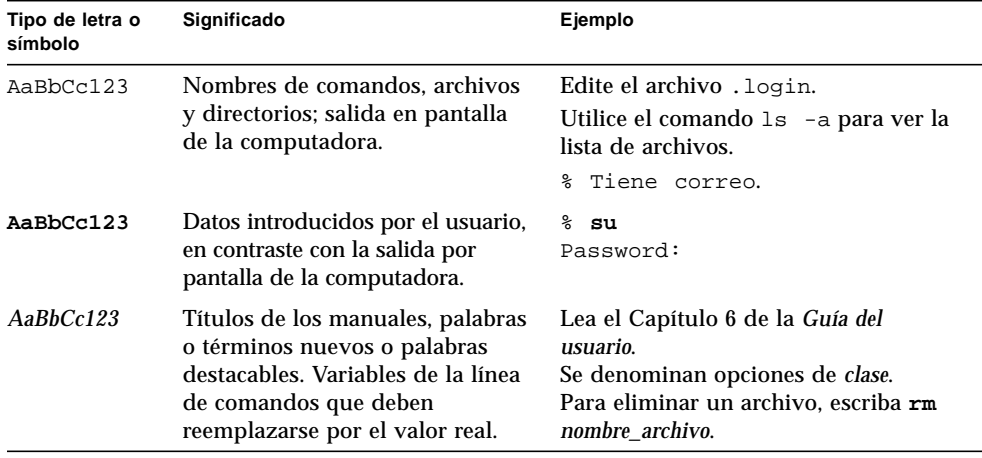

## Acceso a la documentación en línea de Sun

En la siguiente dirección de Internet encontrará una amplia selección de documentos sobre sistemas Sun:

http://www.sun.com/products-n-solutions/hardware/docs

La documentación completa de Solaris y muchos otros títulos pueden encontrarse en:

http://docs.sun.com

## Sun agradece sus comentarios

Deseamos mejorar nuestra documentación y agradecemos sus comentarios y sugerencias. Puede enviarnos sus comentarios por correo electrónico a la dirección:

docfeedback@sun.com

No olvide incluir la referencia del documento (816-4629-10) en la línea de asunto del mensaje de correo electrónico.

CAPÍTULO **1**

## <span id="page-6-0"></span>Documentos de referencia sobre periféricos

Las versiones anteriores de este documento (*Manual de Solaris para Periféricos de Sun*), contenían información y procedimientos para instalar y configurar periféricos en sistemas donde se ejecutase el entorno Solaris, lo que incluía unidades de DVD-ROM y CD-ROM, unidades de disco, unidades de cinta y tarjetas o placas opcionales. Esta información se cubre ahora con más detalle en distintos documentos básicos de Solaris que se mencionan en este capítulo.

Examine la lista de documentos citados a continuación para ver cuál de ellos es el más adecuado para resolver sus preguntas sobre periféricos de Sun.

#### <span id="page-6-1"></span>*Solaris 9: Guía de instalación*

Esta guía se encuentra en el juego de documentación Solaris 9 Release and Installation Collection.

En ella encontrará instrucciones de instalación de Solaris e información para superusuario.

#### <span id="page-6-2"></span>*Solaris Common Desktop Environment: Guía del usuario*

Esta guía se encuentra en el juego de documentación Solaris 9 User Collection.

En ella se explica la forma en que el entorno Solaris y la interfaz Common Desktop Environment manejan las unidades de DVD, CD y disquetes, lo que incluye los procedimientos para usar el software de administración de soportes de almacenamiento extraíbles (Removable Media Manager).

## <span id="page-7-0"></span>*System Administration Guide: Basic Administration*

Esta guía pertenece al juego de documentación Solaris 9 System Administrator Collection.

En ella se explica la mayoría de los temas que antes contenía el *Manual de Solaris para periféricos de Sun*:

- Procedimiento para preparar un sistema para la instalación de periféricos.
- Forma de crear un archivo / reconfigure.
- Opciones para apagar y arrancar un sistema: monousuario, multiusuario, etc.
- Procedimiento para usar la utilidad format.
- Configuración de una unidad de disco: adición, formateo, particionamiento y etiquetado.
- Forma de crear, montar y desmontar un sistema de archivos.
- Configuración de la unidad de cinta: adición, especificación de los nombres de unidad, visualización del estado, tensado, rebobinado y limpieza.
- Forma de usar las utilidades de cinta: comandos cpio, dd, ufsdump, ufsrestore y tar.
- Forma de agregar una unidad de DVD-ROM o CD-ROM (para obtener información sobre la instalación física, consulte la documentación suministrada con el hardware).
- Forma de agregar una disquetera.
- Funciones de administración de volúmenes.
- Procedimiento para escribir datos en los CD y DVD: comando cdrw.
- Procedimiento para instalar tarjetas opcionales: interfaces SCSI e IDE, placas de red y comunicaciones, extensiones del bus, etc.
- Direccionamiento SCSI: información sobre controladores, esquemas de selección de direcciones y nombres de dispositivos físicos y lógicos.
- Forma de usar los dispositivos USB con Solaris.
- Adición de controladores de dispositivo.

### <span id="page-8-0"></span>*Solaris 9: Guía de plataformas de hardware de Sun*

Esta guía está incluida en el juego de documentación Solaris 9 on Sun Hardware Collection.

En ella se indica qué plataformas soportan las distintas versiones del entorno operativo Solaris, además de otros detalles sobre las plataformas.

### <span id="page-8-1"></span>*Solaris Handbook for Sun Frame Buffers*

Este manual está incluido en el juego de documentación Solaris 9 on Sun Hardware Collection.

En él se describen las principales tarjetas gráficas compatibles con el hardware Sun<sup>™</sup>, así como la instalación y configuración de tarjetas gráficas opcionales.

#### <span id="page-8-2"></span>Páginas del comando man

El juego de documentación Solaris 9 Reference Manual Collection incluye información sobre los temas siguientes.

■ Página del comando man de fdformat(1)

Describe el comando fdformat, que se utiliza para formatear las tarjetas de memoria PCMCIA (consulte con su proveedor SunServiceSM o con el distribuidor de la tarjeta PCMCIA para averiguar si un dispositivo el compatible con la SPARCstation™ en uso).

■ Página del comando man de scsi\_address(9S)

Explica los principales aspectos del direccionamiento SCSI.

#### <span id="page-10-0"></span>Direccionamiento SCSI

**Nota:** Puede encontrar más información sobre los subsistemas y el direccionamiento SCSI en la *System Administration Guide: Basic Administration* y en la página del comando man de scsi\_address(9S), dentro del juego de documentación Solaris 9 Reference Manual Collection.

El alcanzar la dirección de periférico adecuada depende del *tipo* de subsistema periférico con que se cuenta. Los sistemas Sun admiten una gran diversidad de subsistemas periféricos, por ejemplo:

- SCSI: Interfaz para pequeños sistemas de computación (que figura en este capitulo)
- IDE: Integrated Drive Electronics (electrónica de unidades integradas)
- SOC: Serial Optical Controller (controlador óptico en serie)
- IPI: Intelligent Peripheral Interface (interfaz de periférico inteligente)

Consulte la documentación que acompaña al hardware para determinar el tipo de subsistema periférico con que cuenta.

En este capítulo se describen los conceptos de direccionamiento para el subsistema periférico SCSI, lo que incluye:

- ["Subsistema SCSI" en la página 5](#page-10-1)
- ["Controlador SCSI" en la página 7](#page-12-0)
- ["Esquema de selección de dirección SCSI" en la página 7](#page-12-1)

### <span id="page-10-1"></span>Subsistema SCSI

Para entender cómo direccionar y acceder a un dispositivo SCSI, es preciso comprender cómo está conectado el dispositivo al sistema. En la sección siguiente se explica cómo se conectan los sistemas SCSI a un sistema determinado.

El diagrama de bloques siguiente representa un subsistema SCSI típico y la forma en que está conectado al sistema.

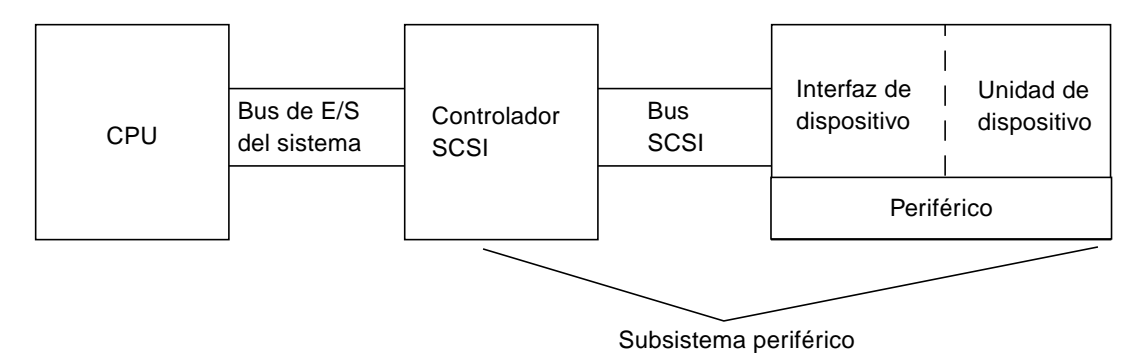

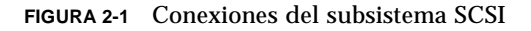

- La CPU es la unidad central de proceso del sistema.
- El bus de E/S del sistema es inherente al diseño del sistema. Puede tener un sistema con PCI, SBus, VME, o una combinación de todos ellos.
- El controlador SCSI interpreta las señales eléctricas entre el bus de E/S del sistema y el bus SCSI. Si precisa más información, consulte ["Controlador SCSI" en](#page-12-0) [la página 7.](#page-12-0)
- El bus SCSI es la ruta de acceso del controlador SCSI a la interfaz de dispositivo.
- La interfaz de dispositivo interpreta las señales eléctricas entre el bus SCSI y el dispositivo. Suele estar incorporado en la unidad de dispositivo.
- La unidad de dispositivo es el periférico en sí, como puede ser un dispositivo de disco, cinta o CD-ROM. Una unidad de dispositivo con interfaz incorporada conforma la totalidad del periférico.

**Nota:** También es necesaria la presencia de un controlador de dispositivo (no mostrado aquí), que es el software mediante el cual el sistema operativo se comunica con el dispositivo.

La combinación de controlador SCSI, bus SCSI, interfaz de dispositivo y unidad de dispositivo forma el *subsistema periférico*. Todas estas entidades deben estar diseñadas y configuradas para trabajar de manera conjunta.

## <span id="page-12-0"></span>Controlador SCSI

El controlador físico SCSI (denominado en ocasiones *sistema SCSI*) se proporciona de dos formas: como conjunto de circuitos integrados en la placa lógica principal (placa de la CPU), que se denomina a menudo interfaz "en placa", o incorporado al sistema a través de una tarjeta conectada al bus de E/S del sistema.

Si va a incorporar una tarjeta controladora SCSI a un sistema, deberá utilizar una que se corresponda con su tipo de bus de E/S del sistema.

Normalmente, su proveedor le facilitará la tarjeta de interfaz que se adapte al bus de E/S del sistema y al tipo de interfaz que requiera el dispositivo periférico. Muchos sistemas cuentan con soporte SCSI incorporado, por lo que no es preciso instalar tarjetas suplementarias.

Si necesita instalar una tarjeta controladora SCSI, y se trata de una tarjeta SBus o PCI, ésta se direccionará automáticamente basándose en el orden y el conector al que está unida.

#### <span id="page-12-1"></span>Esquema de selección de dirección SCSI

Para configurar las unidades de disco, cinta y CD-ROM, es preciso entender el *esquema de selección de dirección* que utiliza el sistema con que se cuenta. Los esquemas de selección de dirección para unidades de disco, varían con respecto a los esquemas de selección de dirección para unidades de cinta. Esta sección trata los esquemas de selección de dirección SCSI para distintos tipos de dispositivos periféricos.

#### <span id="page-12-2"></span>Direcciones y nombres de dispositivo

El software de Solaris identifica los periféricos a través de una serie de direcciones y nombres de dispositivo:

- Dirección ID de destino: es una dirección establecida por el usuario o el instalador en la interfaz del dispositivo.
- Nombre de dispositivo físico: se asigna al firmware del sistema basándose en su conexión física con el sistema.
- Nombre de dispositivo lógico: lo asigna el sistema operativo cuando se instala el periférico.

#### <span id="page-13-0"></span>Métodos de direccionamiento de las ID de destino

La ID de destino es una dirección establecida en la interfaz del dispositivo (disco, cinta o CD-ROM). Existen tres métodos para establecer esta dirección:

- Puentes: se consigue una dirección colocando puentes sobre derivaciones. De esta forma, se direccionan dispositivos de CD-ROM internos. Si el dispositivo precisa el uso de puentes para la instalación, consulte la documentación que se haya entregado junto con el dispositivo.
- Interruptor: se utiliza cuando un dispositivo se encuentra en una carcasa externa (separada del chasis del sistema).
- Conector único: los dispositivos con conector único reciben los datos, la alimentación y la información de dirección a través de ese conector. Los dispositivos de este tipo reciben la dirección automáticamente cuando se instalan. Este es el método más frecuente de direccionamiento de unidades de disco Sun en la actualidad.

La identificación de la ID de destino correcta para un dispositivo depende de varias condiciones:

- El método de direccionamiento del destino (arriba descrito) empleado por el dispositivo.
- Las direcciones existentes en la interfaz: todos los dispositivos deben contar con una ID de destino propia y exclusiva.
- El tipo de dispositivo: algunos tipos de dispositivo, como las unidades de CD-ROM y las de cinta, son identificadas por el sistema operativo con mayor facilidad cuando cuentan con ciertas direcciones. Consulte la tabla siguiente:

| Orden del<br>dispositivo | Destino de<br><b>CD-ROM</b> | Destino de<br>cinta | Destino de<br>disco | Destino de disco (para sistemas<br>anteriores a Ultra sun4m) |
|--------------------------|-----------------------------|---------------------|---------------------|--------------------------------------------------------------|
| 1 <sup>0</sup>           | 6                           | 4                   | 0                   | 3                                                            |
| $2^{\circ}$              |                             | 5                   |                     |                                                              |
| 30                       |                             |                     | 2                   | 2                                                            |
| 4 <sup>0</sup>           |                             |                     | 3                   | $\mathbf{0}$                                                 |
| 5 <sup>0</sup>           |                             |                     | 4                   | 4                                                            |
| 6 <sup>0</sup>           |                             |                     | 5                   | 5                                                            |
| 70                       |                             |                     | 6                   | 6                                                            |

**TABLA 2-1** Direcciones de destino SCSI

**Nota:** Algunos controladores SCSI admiten 7 dispositivos, mientras que otros admiten un total de 15 (aunque debe tenerse en cuenta su influencia en la E/S). Si hay conectados 15 dispositivos, las ID de destino de disco válidas serán de 0 a 14.

**Nota:** No es posible tener dos dispositivos con una misma ID de destino en el mismo controlador SCSI. No obstante, las ID pueden reutilizarse con controladores SCSI distintos.

#### <span id="page-14-0"></span>Nombres de dispositivo físico

El firmware del sistema es el que asigna el nombre de dispositivo físico. Este nombre se expresa en forma de ruta de acceso y describe la ubicación del dispositivo con respecto a la CPU. En el caso de los dispositivos SCSI, la ID de destino forma parte de este nombre de dirección.

Una vez que el firmware ha asignado los nombres de dispositivo físico, en el directorio /devices se copian unos archivos especiales que contienen los nombres de dispositivo físico. Esto ocurre cuando se arranca el sistema con la opción de reconfiguración (boot  $-r$ , o bien cuando existe el archivo /reconfigure y se arranca el sistema).

Ejemplo para disco:

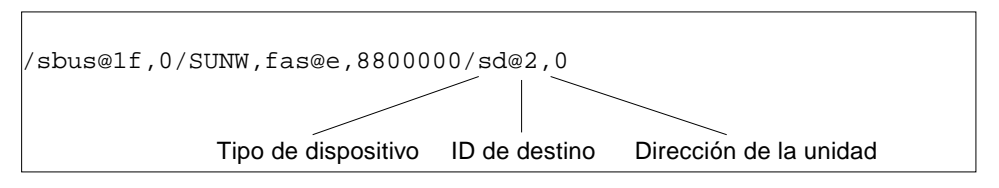

Ejemplo para CD-ROM:

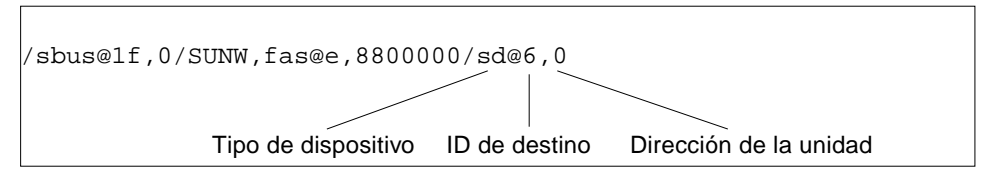

#### Ejemplo para cintas:

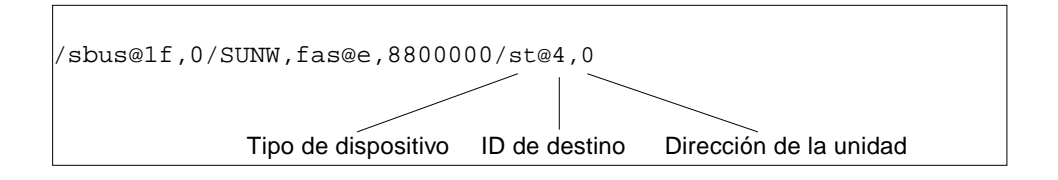

#### <span id="page-15-0"></span>Nombres de dispositivo lógico

El sistema operativo crea el nombre de dispositivo lógico cuando se instala el periférico por vez primera y se arranca con la opción de reconfiguración. Los nombres de dispositivo lógico se encuentran en el directorio /dev. Un nombre de dispositivo lógico es un archivo que está enlazado de manera simbólica con el nombre de dispositivo físico (nombres contenidos en el directorio /devices). El nombre de archivo refleja la dirección y la conexión física del dispositivo con el sistema. El nombre de dispositivo lógico es la dirección que se utiliza al trabajar con el dispositivo.

#### <span id="page-15-1"></span>Nombres de dispositivo lógico para las unidades de disco

Los nombres de dispositivo lógico para unidades de disco se crean de la manera siguiente:

#### **/dev/**[**r**]**dsk/c***n***t***n***d***n***s***n*

Donde:

- **c***n*: es el número de controlador (o interfaz) como, por ejemplo, c0, c1, c2, y así sucesivamente. Los números de controlador se asignan de manera lógica en orden consecutivo. c0 representa a menudo un controlador SCSI integrado en la placa.
- **t***n*: es la ID de destino del dispositivo, como t0, t1, t2, t3 y así sucesivamente.
- **d***n*: es el número de dispositivo (a menudo denominado LUN). Refleja la dirección real de la unidad. Suele ser d0 para la mayoría de discos SCSI, ya que sólo hay un disco conectado al controlador de destino (interfaz de dispositivo).
- **s***n:* es el número de segmento que representa una partición, o *segmento*, de un disco. Los números válidos son del 0 al 7.

**Nota:** No aplique la explicación anterior a aquellos discos que formen parte de una matriz SPARCstorage™ (un dispositivo conectado a una tarjeta SOC). Los discos de una matriz SPARCstorage tienen nombres de dispositivo lógico con el mismo formato **/dev/**[**r**]**dsk/c***n***t***n***d***n***s***n*, pero se interpretan de manera distinta.

Los nombres de dispositivo lógico de las unidades de disco se crean en dos subdirectorios del directorio /dev; rdsk y dsk. Al utilizar nombres de dispositivo lógico con distintos comandos, es preciso utilizar el nombre adecuado de  $/$ dev $/$ rdsk o /dev/dsk dependiendo de si el comando utiliza una interfaz de dispositivo básico (o de carácter), o una interfaz de dispositivo de bloques. La distinción se establece basándose en la manera en que se leen los datos del dispositivo:

- Interfaz de dispositivo básico: un dispositivo *básico* transfiere los datos carácter a carácter hasta la cantidad de datos exacta que se necesita para una tarea determinada. Utilice el nombre de dispositivo lógico del directorio /dev/rdsk.
- Interfaz de dispositivo de bloques: un dispositivo *de bloques* transfiere los datos en cantidades predeterminadas, a menudo desde una memoria intermedia de la que se leen grandes bloques de datos a un mismo tiempo. Utilice el nombre de dispositivo lógico del directorio /dev/dsk.

En general, existen tres comandos que necesitan un dispositivo de bloques:

- mount
- umount
- df

La mayor parte de los restantes comandos funcionan mejor cuando se utiliza el dispositivo básico. Si no está seguro de si un comando necesita usar /dev/dsk o /dev/rdsk, revise la página del comando man correspondiente a ese comando.

#### Nombres de dispositivo lógico para unidades de CD-ROM

Los nombres de dispositivo lógico de los CD-ROM se crean siguiendo el mismo esquema que las unidades de disco (consulte ["Nombres de dispositivo lógico para](#page-15-1) [las unidades de disco" en la página 10](#page-15-1)). El siguiente es un ejemplo de nombre de dispositivo lógico de una unidad de CD-ROM:

```
/dev/rdsk/cnt6dnsn
```
#### Nombres de dispositivo lógico para las unidades de cinta

Éste es un ejemplo de nombre de dispositivo lógico de una unidad de cinta SCSI:

```
/dev/rmt/0
```
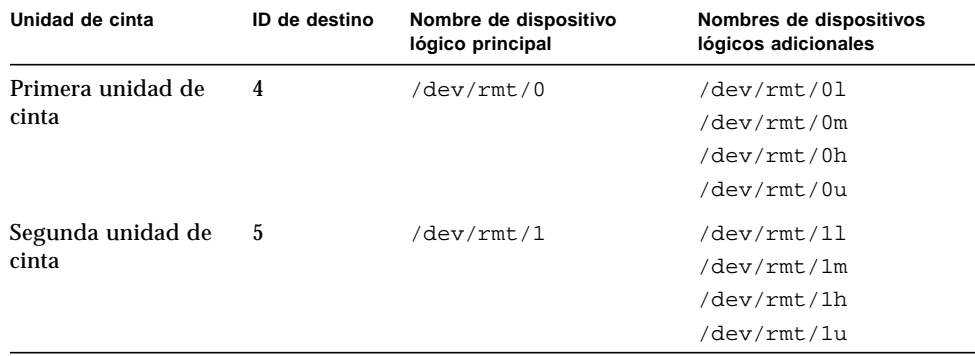

**TABLA 2-2** Nombres de dispositivo lógico para las unidades de cinta

Para la mayoría de operaciones con cinta, es preciso utilizar el nombre de dispositivo lógico *principal*, ya que la unidad de cinta utilizará sus características predeterminadas óptimas. No obstante, si desea especificar un comportamiento de unidad de cinta concreto, agregue una letra (hasta tres letras) al nombre de dispositivo lógico como sigue:

- Añada una letra al número de unidad para especificar una *densidad de cinta* donde h es alta, m es media, l es baja y u es ultra. No todas las unidades de cinta admiten todas las densidades. Si no está seguro, especifique la densidad más alta.
- Añada una b al número de unidad para especificar el *comportamiento BSD*. Esto significa que, al leer más allá de la marca de final de archivo, devolverá el primer registro del archivo siguiente. Es conveniente actuar así si la cinta va a leerse en un sistema BSD UNIX®.
- Añada una n al número de unidad para especificar que *no se rebobine*; de lo contrario, la cinta se rebobinará al acabar la operación de grabación.
- Añada una c para especificar el modo de *compresión*. Hay unidades donde el modo de compresión ya está incorporado en algunos de los códigos de densidad de datos y la adición de la c es redundante.

Las combinaciones válidas para los nombres de cinta se muestran en la tabla inferior. Si trabaja con la segunda unidad de cinta, utilice un 1 en lugar de un 0.

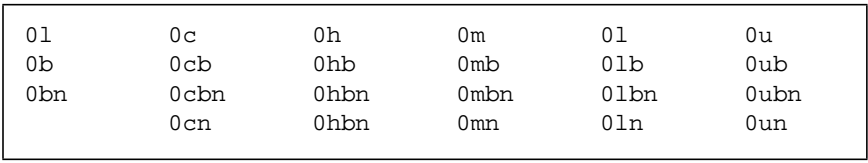